# Querying Automotive System Models and Safety Artifacts with MMINT and Viatra

Alessio Di Sandro, Sahar Kokaly, Rick Salay, Marsha Chechik {adisandro, skokaly, rsalay, chechik}@cs.toronto.edu

University of Toronto

MASE, Sep 15 2019, Munich, Germany

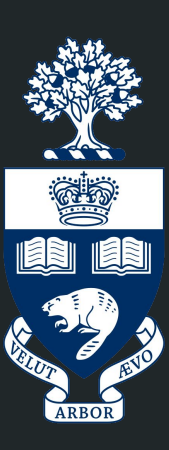

### Automotive domain complexity

- Increasing number of interconnected electronic and software components
- ISO 26262 functional safety standard: analyze hazards and provide evidence that the system being designed is **safe**

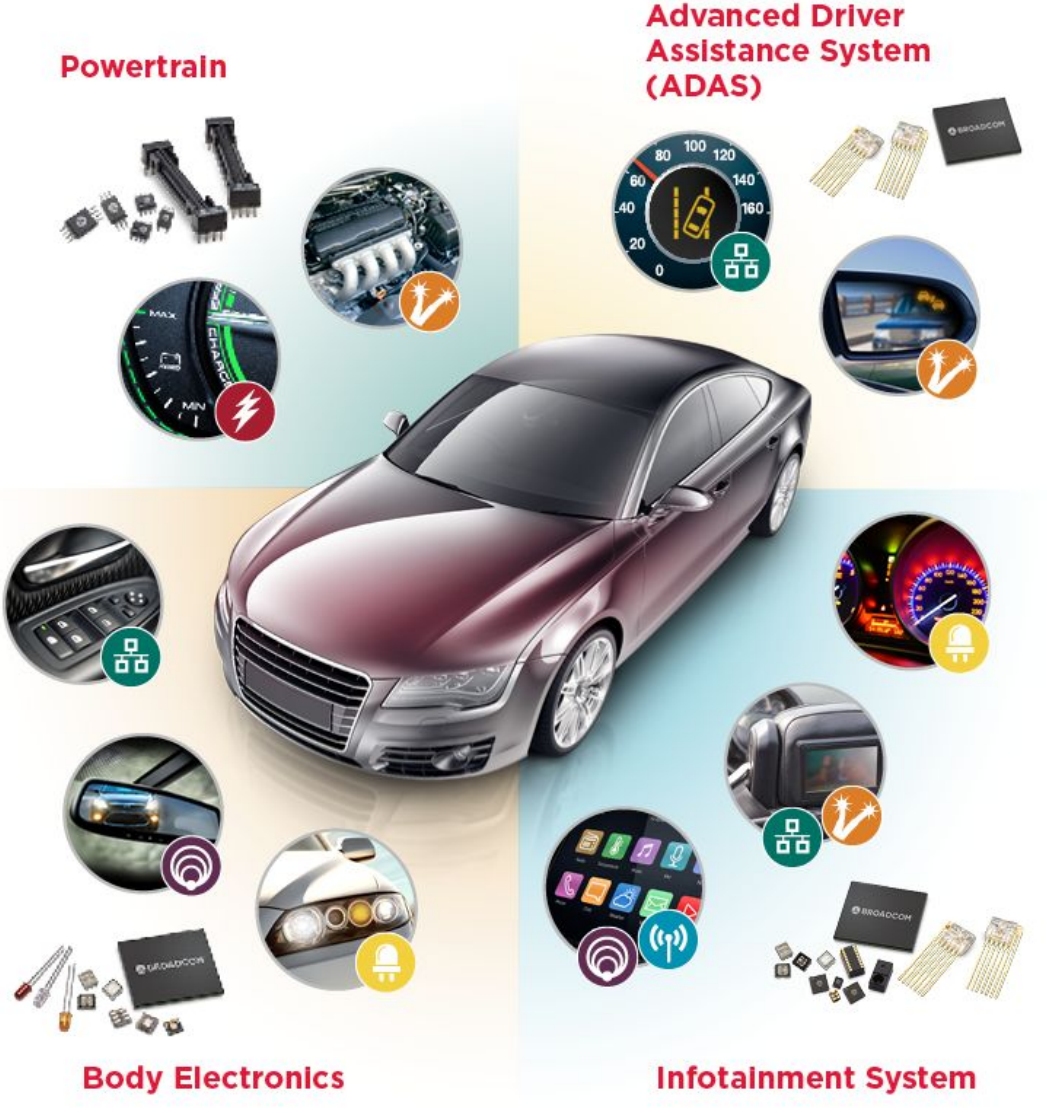

### Automotive models

- **•** Taming the domain complexity with models
	- heterogeneous
	- large
	- interconnected

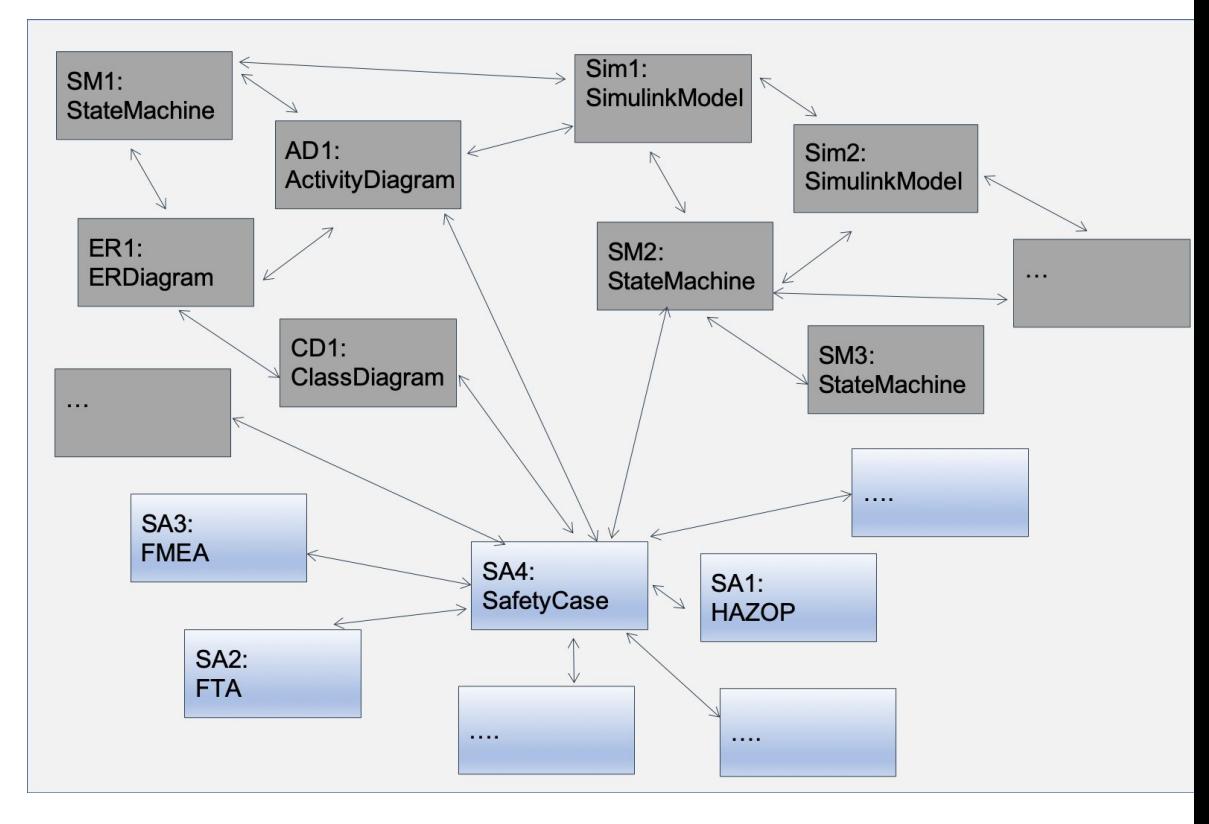

### Automotive models

- Taming the domain complexity with models
	- heterogeneous
	- large
	- interconnected
- System models
	- SM, AD, ER, CD, **Simulink**

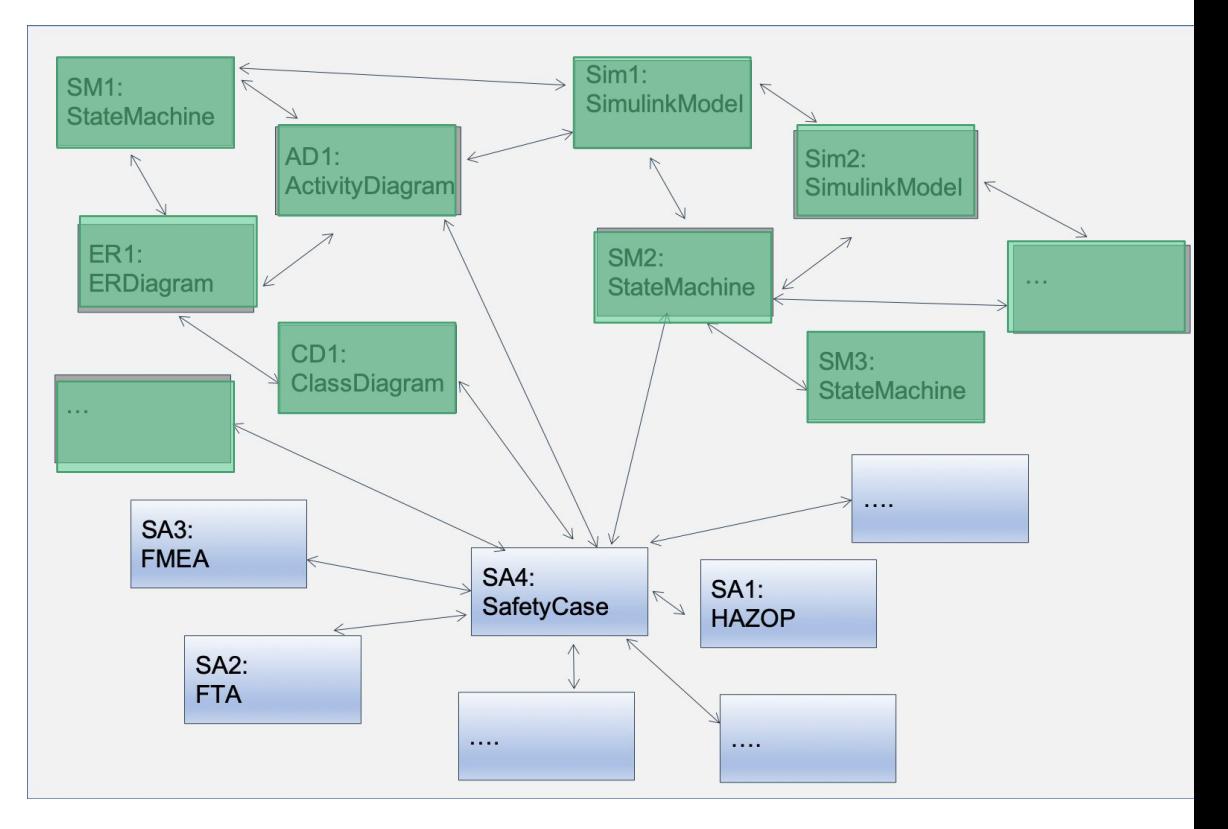

### Automotive models

- Taming the domain complexity with models
	- heterogeneous
	- large
	- interconnected
- System models
	- UML models, Simulink models, etc.
- **ISO 26262 safety artifacts** 
	- FMEA, FTA, HAZOP, Safety Case, etc.

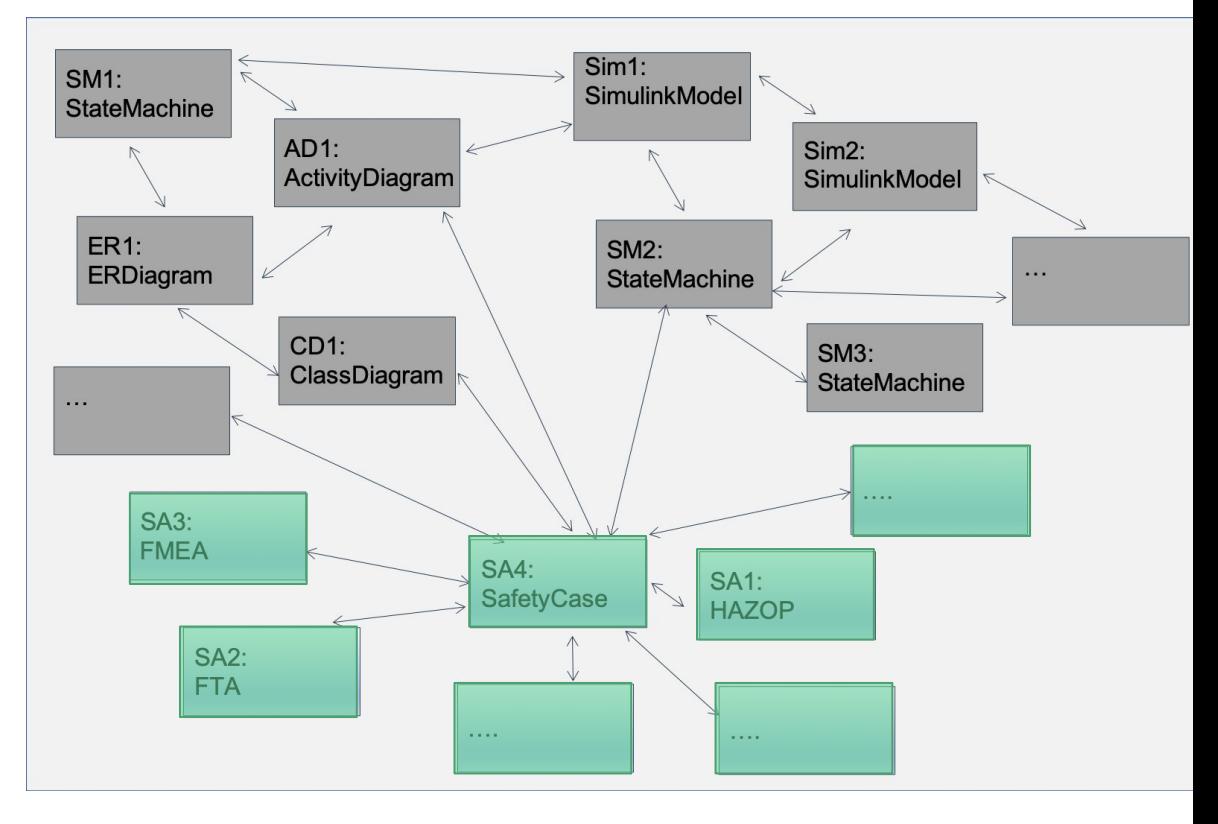

### MMINT

- **Interactive** framework for model management using Eclipse EMF
- Megamodels: collection of models connected by relationships
- Megamodel editor
	- create/import models and relationships
	- invoke operations

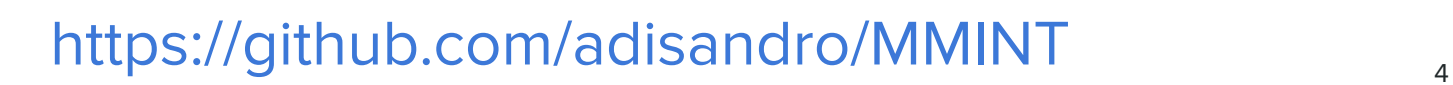

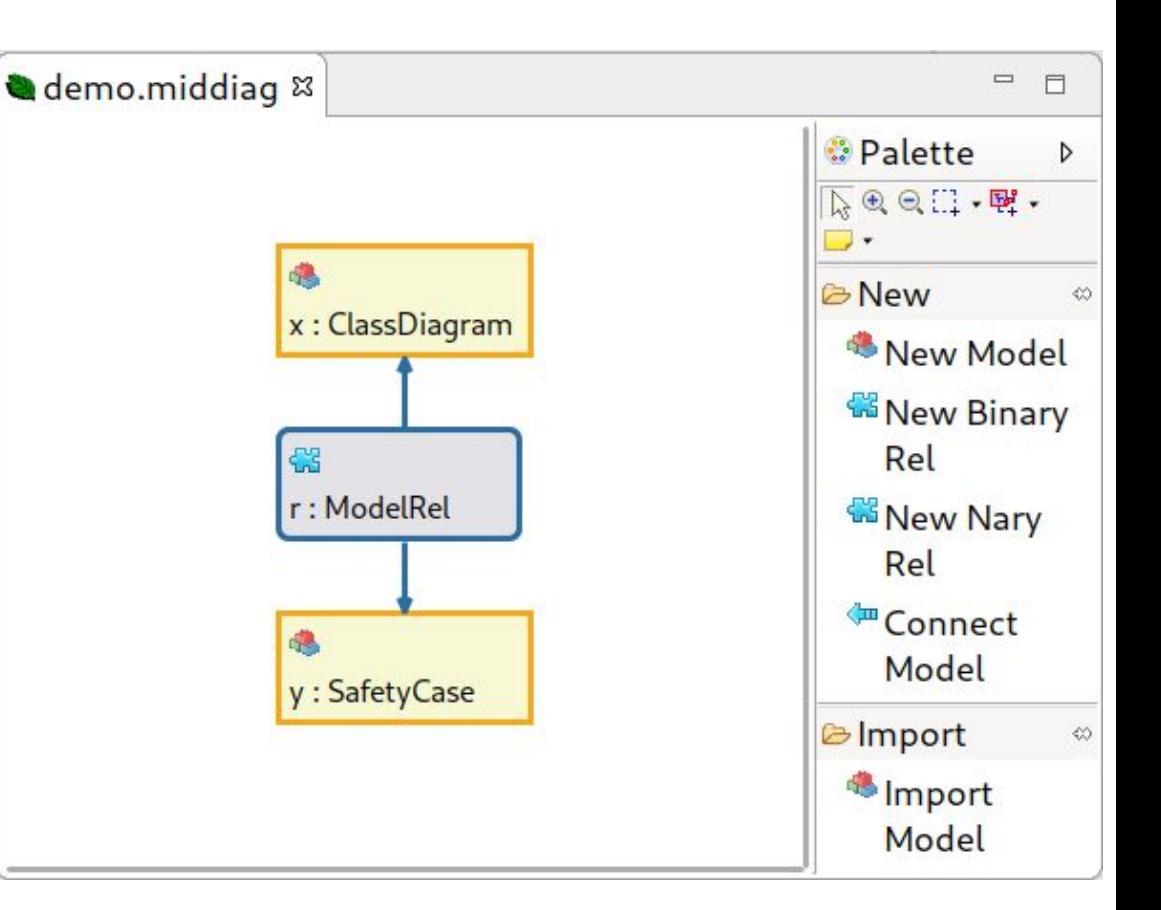

### Lane Management System (LMS)

- Driver assistance system to keep the vehicle within a lane
- Takes control of braking and steering
- Safety critical, subject to the ISO 26262 standard

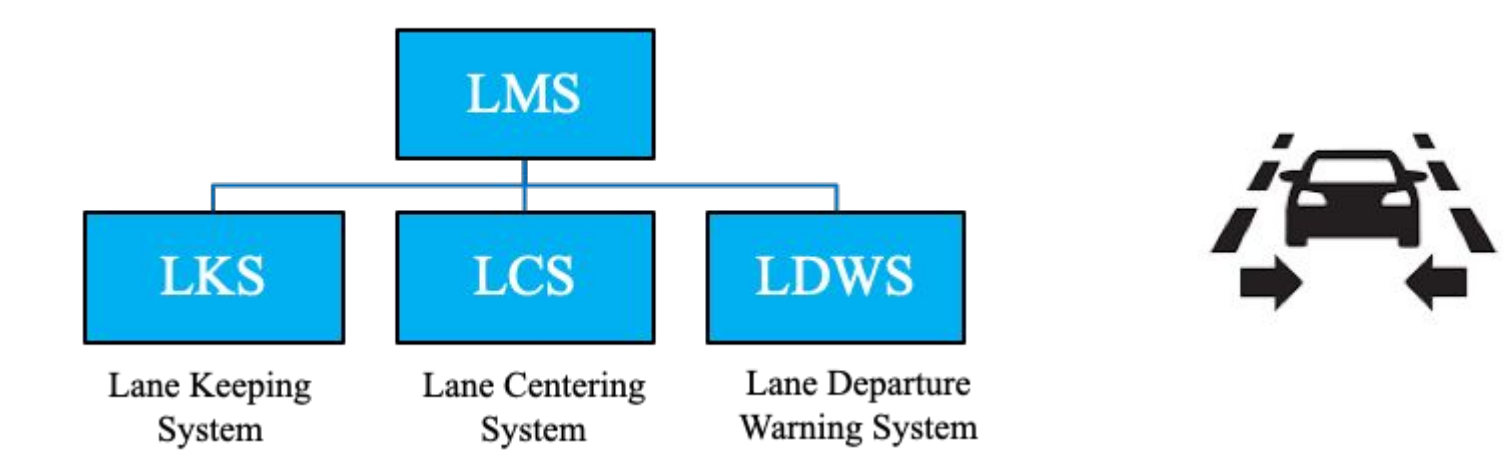

### LMS megamodel

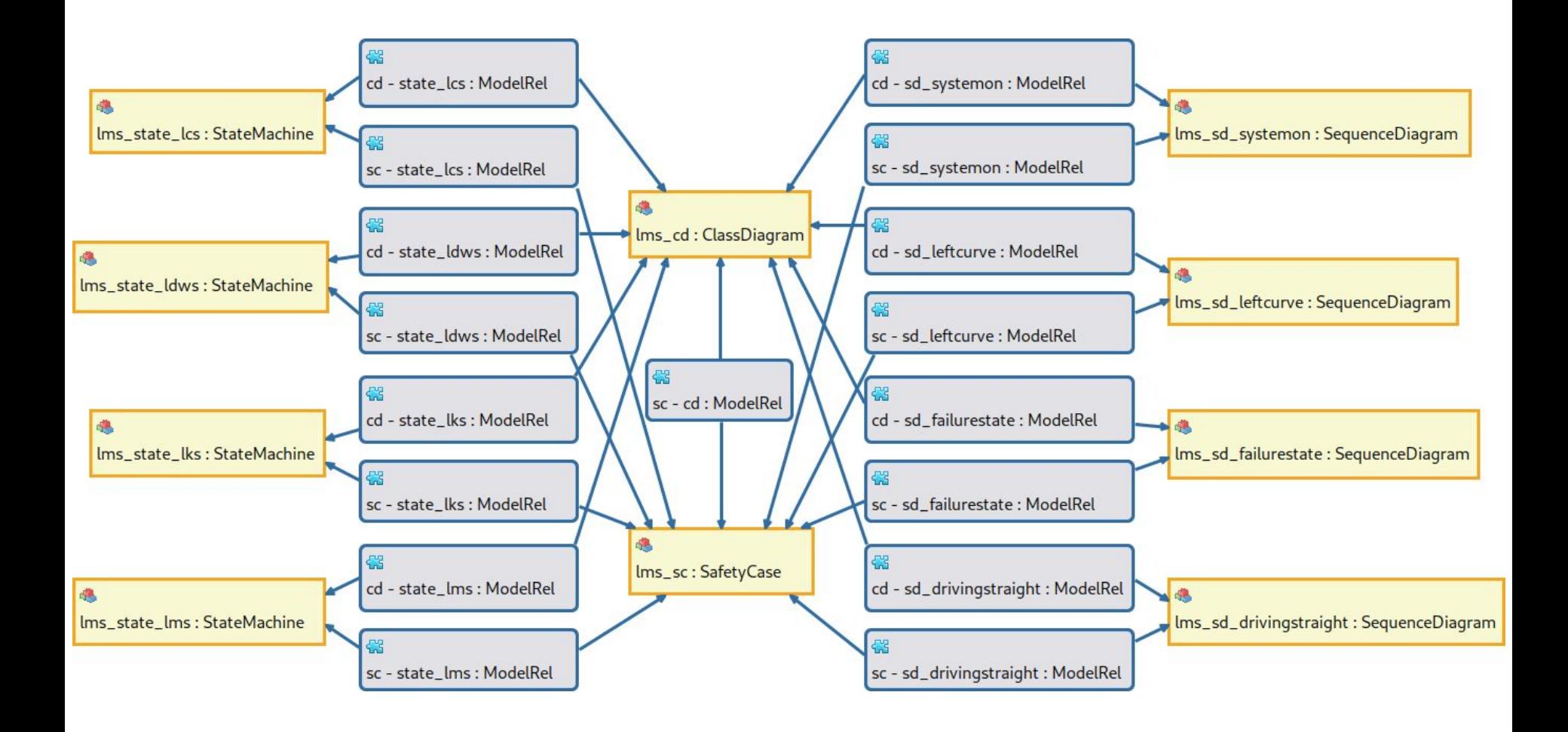

### LMS megamodel

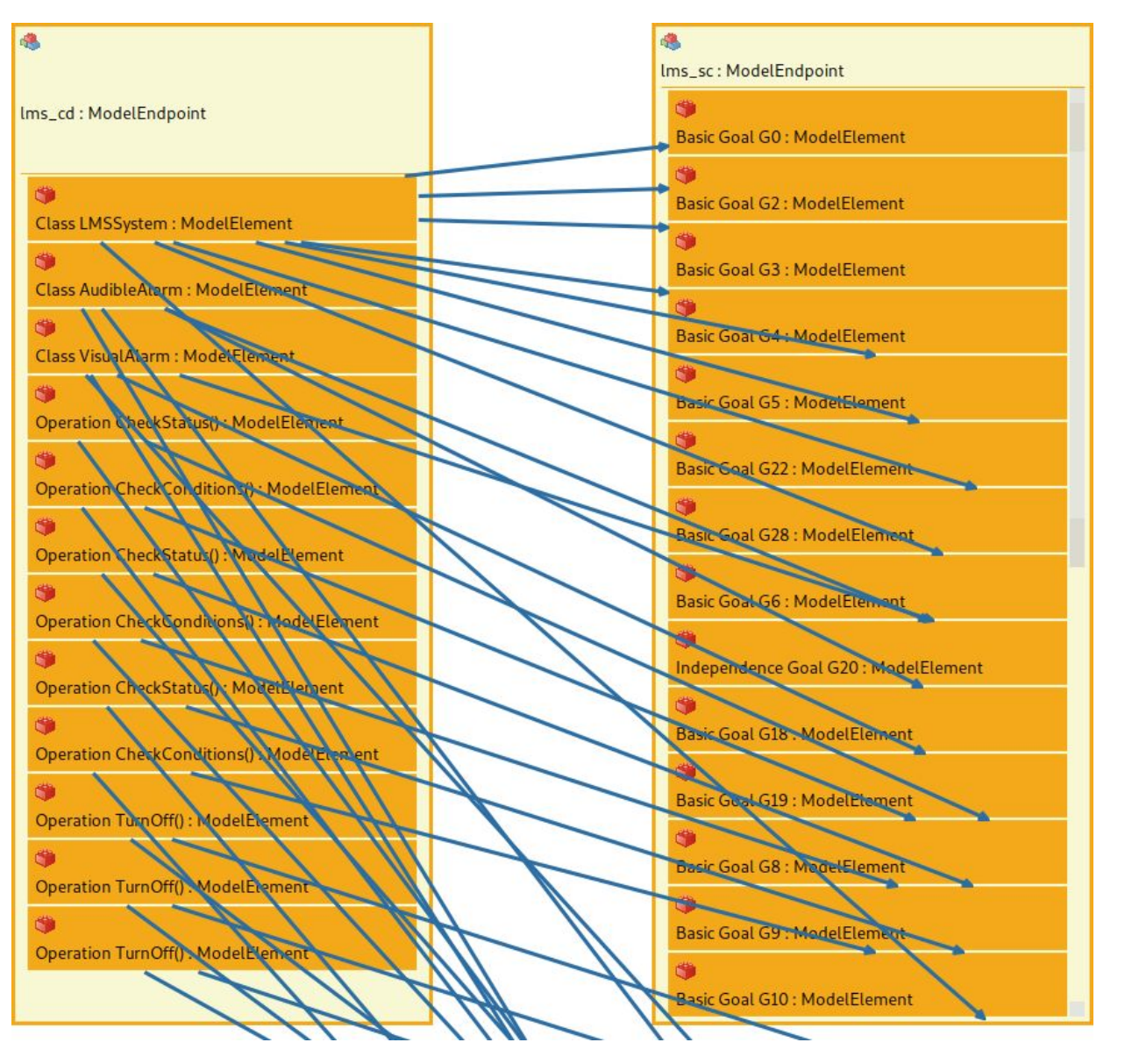

### Extracting info from megamodels

- Megamodels can easily grow in size
- Like databases, they contain organized data (models and relationships)

Need a way to **query** the information required!

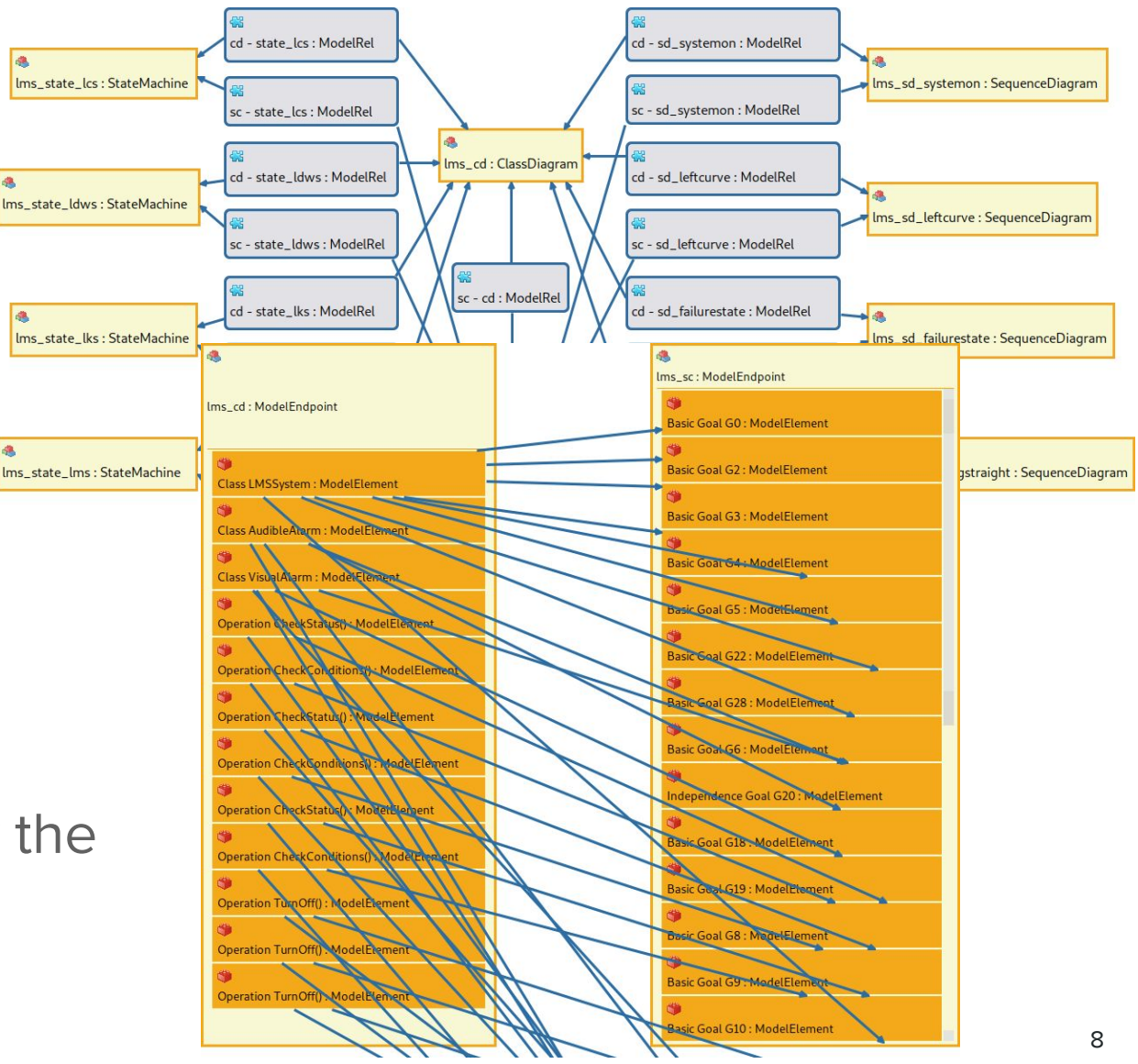

### Query engine requirements

#### **Generic**

- 1. Navigation inter-model and intra-model
- 2. Handle heterogeneous models in the same query
- 3. Get a particular result or all results from a query
- 4. Select query inputs and display results in a megamodel
- 5. Scale with big models

#### **Implementation-specific**

- 1. Integration with Eclipse EMF
- 2. APIs to programmatically load and invoke queries

### OCL

- OMG standard
- Default query and constraint language in Eclipse EMF
- **Declarative** syntax, functions with inputs and outputs, explicit collection of results

```
1 import 'http://se.cs.toronto.edu/mmint/MID'
 2 import 'http://se.cs.toronto.edu/modelepedia/SafetyCase'
 3
 4<sup>e</sup> context mid:: ModelElement
 6\textdegree def: connectedModelElems : OrderedSet(ModelElement) =
     let mid = self.oclContainer().oclContainer().oclAsType(MID) in
     let rels = mid.models->select(rel |
 8<sup>e</sup>rel.oclIsTypeOf(ModelRel))->collect(oclAsType(ModelRel)) in
 9
100
      let modelElems = rels->collect(mappings)
11
                             ->collect(modelElemEndpoints)
12->collect(target.oclAsType(ModelElement))
13
                             ->as0rderedSet() in
14\ThetamodelElems->select(modelElemTgt |
15⊜
        self <> modelElemTat and
160
        rels->exists(rel |
17<sup>°</sup>rel.mappings->exists(mapping |
            mapping.modelElemEndpoints->collect(target)
18⊖
19
                                         ->includesAll(Set{self, modelElemTqt}))))
20
21<sup>e</sup> context mid:: MID
22
23@def: connectedModelElems1 : Set(Tuple(src : ModelElement,
24
                                              tgt : ModelElement) =
25elet modelElems = ModelElement.allInstances() inmodelElems->collect(e | Set{e}->product(connectedModelElems2(e)))->asSet()
26
27
28<sup>e</sup> def: connectedModelElems2(modelElemSrc : ModelElement) : Set(ModelElement) =
     modelElemSrc.connectedModelElems->asSet()
29
30
31<sup>e</sup> def: connectedModelElems3(modelElemSrc : ModelElement,
32
                                modelElemTqt : ModelElement) : Boolean =
33
     connectedModelElems2(modelElemSrc)->includes(modelElemTgt)
34
35<sup>◎</sup>def: allConnectedModelElems1 : Set(Tuple(src : ModelElement,
36
                                                 tgt: ModelElement) =
37<sup>°</sup>let modelElems = ModelElement.allInstances() in
38
     modelElements \rightarrow collect(e | Set\{e\} \rightarrow product(alComectedModelElements2(e)) \rightarrow asset()39
40<sup>o</sup>def: allConnectedModelElems2(modelElemSrc : ModelElement) : Set(ModelElement) =
     modelElemSrc->closure(connectedModelElems)->excluding(modelElemSrc)
41
42
43<sup>e</sup>def: allConnectedModelElems3(modelElemSrc : ModelElement,
44
                                   modelElemTgt : ModelElement) : Boolean =
45
      allConnectedModelElems2(modelElemSrc)->includes(modelElemTgt)
```
#### https://www.eclipse.org/ocl 10

### Viatra

- **Incremental** query engine based on the Rete algorithm
- **•** Graph pattern based language (VQL)

```
package library
 \overline{2}3<sup>e</sup> import "http://se.cs.toronto.edu/mmint/MID"
   import "http://se.cs.toronto.edu/mmint/MID/Relationship"
 5
 6@pattern connectedModelElems(modelElemSrc: ModelElement,
                                  modelElemTgt: ModelElement) {
 708
     modelElements := modelElemTgt;
 QModel.modelElems(modelSrc, modelElemSrc);
10
     Model.modelElems(modelTgt, modelElemTgt);
11
     modelSrc != modelTot;12
     Mapping.modelElemEndpoints.target(mapping, modelElemSrc);
13
     Mapping.modelElemEndpoints.target(mapping, modelElemTgt);
14 }
15
16<sup>e</sup> pattern allConnectedModelElems(modelElemSrc: ModelElement,
17<sup>°</sup>modelElemTgt: ModelElement) {
18
     modelElements := modelElemTgt;
19
     Model.modelElems(modelSrc, modelElemSrc);
20
     Model.modelElems(modelTgt, modelElemTgt);
21
     modelSrc ! = modelTgt;find connectedModelElems+(modelElemSrc, modelElemTgt);
22
23<sup>1</sup>
```
Prolog-like, pattern arguments can be used as inputs or outputs, implicit collection of results

### https://www.eclipse.org/viatra 11

### **OCL VQL Generic**

✔ ✔

1. Navigation inter-model and intra-model

### **OCL VQL Generic**

✔ ✔

✔ ✔

- 1. Navigation inter-model and intra-model
- 2. Handle heterogeneous models in the same query

### **OCL VQL Generic**

✔ ✔

 $\checkmark$  (sep)  $\checkmark$ 

- 1. Navigation inter-model and intra-model
- $\bigvee$   $\bigvee$  2. Handle heterogeneous models in the same query
	- 3. Get a particular result or all results from a query

```
1 import 'http://se.cs.toronto.edu/mmint/MID
                                                                                    1 package library
2 import 'http://se.cs.toronto.edu/modelepedia/SafetyCase'
                                                                                    \overline{2}3
                                                                                    3<sup>e</sup>import "http://se.cs.toronto.edu/mmint/MID"
4<sup>e</sup> context mid:: ModelElement
5
                                                                                       import "http://se.cs.toronto.edu/mmint/MID/Relationship"
                                                                                    \Delta6<sup>e</sup> def: connectedModelElems : OrderedSet(ModelElement) =
7<sup>◎</sup> let mid = self.oclContainer().oclContainer().oclAsType(MID) in
                                                                                    6<sup>◎</sup> pattern connectedModelElems (modelElemSrc: ModelElement,
8<sup>°</sup>let rels = mid.models - select (rel)\overline{Q}rel.oclIsTypeOf(ModelRel))->collect(oclAsType(ModelRel)) in
                                                                                    7⊝
                                                                                                                            modelElemTqt: ModelElement) {
    let modelElems = rels->collect(mappings)
100
                                                                                    8
                                                                                          modelElements r = modelElement11->collect(modelElemEndpoints)
                                                                                    QModel.modelElems(modelSrc, modelElemSrc);
                          ->collect(target.oclAsType(ModelElement))
1213
                          ->as0rderedSet() in
                                                                                   10
                                                                                          Model.modelElems(modelTgt, modelElemTgt);
140modelElems->select(modelElemTqt |
                                                                                   11modelSrc := modelTqt;15⊜
       self <> modelElemTqt and
                                                                                   12
                                                                                          Mapping.modelElemEndpoints.target(mapping, modelElemSrc);
16<sup>°</sup>rels->exists(rel |
                                                                                   13
                                                                                          Mapping.modelElemEndpoints.target(mapping, modelElemTgt);
17<sup>°</sup>rel.mappings->exists(mapping
18⊖
           mapping.modelElemEndpoints->collect(target)
                                                                                   14}
19
                                     ->includesAll(Set{self, modelElemTgt}))))
                                                                                   15
20
21<sup>e</sup> context mid:: MID
                                                                                   16© pattern allConnectedModelElems(modelElemSrc: ModelElement,
22
                                                                                   17emodelElemTgt: ModelElement) {
23@def: connectedModelElems1 : Set(Tuple(src : ModelElement,
                                                                                   18
                                                                                          modelElemSrc != modelElemTgt;
                                         tat : ModelElement) =
24
25⊜
    let modelElems = ModelElement.allInstances() in
                                                                                   19
                                                                                          Model.modelElems(modelSrc, modelElemSrc);
     modelElements \rightarrow collect(e | Set{e} \rightarrow product(connectedModelElements2(e))) \rightarrow asset()26
                                                                                   20
                                                                                          Model.modelElems(modelTgt, modelElemTgt);
27
                                                                                   21
                                                                                          modelSrc := modelTat:
28<sup>e</sup>def: connectedModelElems2(modelElemSrc : ModelElement) : Set(ModelElement) =
29
    modelElemSrc.connectedModelElems->asSet()
                                                                                   22
                                                                                          find connectedModelElems+(modelElemSrc, modelElemTgt);
30
                                                                                   23 }
31<sup>e</sup> def: connectedModelElems3(modelElemSrc : ModelElement,
32
                             modelElemTqt : ModelElement) : Boolean =
33
     connectedModelElems2(modelElemSrc)->includes(modelElemTqt)
34
35<sup>©</sup>def: allConnectedModelElems1 : Set(Tuple(src : ModelElement,
                                            tgt: ModelElement) =
36
37<sup>°</sup>let modelElems = ModelElement.allInstances() in
38
    modelElements->collect(e | Set{e}->product(alConnectedModelElements2(e))->asSet()
39
40<sup>o</sup>def: allConnectedModelElems2(modelElemSrc : ModelElement) : Set(ModelElement) =
41
     modelElemSrc->closure(connectedModelElems)->excluding(modelElemSrc)
42
43<sup>e</sup> def: allConnectedModelElems3(modelElemSrc : ModelElement,
44
                                modelElement: ModelElement): Boolean =45
    allConnectedModelElems2(modelElemSrc)->includes(modelElemTgt)
```
OCL VQL 13

```
1 import 'http://se.cs.toronto.edu/mmint/MID
                                                                                  1 package library
2 import 'http://se.cs.toronto.edu/modelepedia/SafetyCase'
                                                                                  \overline{\phantom{a}}3
                                                                                  3<sup>e</sup>import "http://se.cs.toronto.edu/mmint/MID"
4<sup>e</sup> context mid:: ModelElement
5
                                                                                    import "http://se.cs.toronto.edu/mmint/MID/Relationship"
                                                                                  \Delta6<sup>e</sup> def: connectedModelElems : OrderedSet(ModelElement) =
                                                                                  5
7<sup>°</sup>let mid = self.oclContainer().oclContainer().oclAsType(MID) in
                                                                                  6@pattern connectedModelElems(modelElemSrc: ModelElement,
8<sup>°</sup>let rels = mid.models - select (rel)\overline{Q}rel.oclIsTypeOf(ModelRel))->collect(oclAsType(ModelRel)) in
                                                                                  7⊝
                                                                                                                         modelElemTat: ModelElement) {
100
    let modelElems = rels->collect(mappings)
                                                                                  8
                                                                                       modelElemSrc != modelElemTat:
11->collect(modelElemEndpoints)
                                                                                  QModel.modelElems(modelSrc, modelElemSrc);
12->collect(target.oclAsType(ModelElement))
13
                         ->as0rderedSet() in
                                                                                 10
                                                                                        Model.modelElems(modelTat, modelElemTat);
140modelElems->select(modelElemTqt |
                                                                                 11modelSrc != modelTqt;15⊜
      self <> modelElemTqt and
                                                                                 12
                                                                                       Mapping.modelElemEndpoints.target(mapping, modelElemSrc);
16<sup>°</sup>rels->exists(rel |
17<sup>°</sup>rel.mappings->exists(mapping
                                                                                 13
                                                                                       Mapping.modelElemEndpoints.target(mapping, modelElemTgt);
18⊖
          mapping.modelElemEndpoints->collect(target)
                                                                                 14}
19
                                    ->includesAll(Set{self, modelElemTgt}))))
                                                                                 15
20
21<sup>e</sup> context mid:: MID
                                                                                 16<sup>⊜</sup> pattern allConnectedModelElems (modelElemSrc: ModelElement,
22
                                                                                 17emodelElemTat: ModelElement) {
23<sup>e</sup> def: connectedModelElems1 : Set(Tuple(src : ModelElement,
                                                                                 18
                                                                                       modelElemSrc != modelElemTgt;
24
                                        tat : ModelElement) =
25⊜
    let modelElems = ModelElement.allInstances() in19
                                                                                        Model.modelElems(modelSrc. modelElemSrc);
26
     modelElems->collect(e | Set{e}->product(connectedModelElems2(e)))->asSet()
                                                                                 20
                                                                                       Model.modelElems(modelTqt, modelElemTqt);
27
                                                                                       modelSrc := modelTat:
                                                                                 21
28<sup>e</sup> def: connectedModelElems2(modelElemSrc : ModelElement) : Set(ModelElement) =
29
    modelElemSrc.connectedModelElems->asSet()
                                                                                 22
                                                                                        find connectedModelElems+(modelElemSrc, modelElemTqt);
30
                                                                                 23 }
31<sup>e</sup> def: connectedModelElems3(modelElemSrc : ModelElement,
32
                            modelElemTqt : ModelElement) : Boolean =
33
     connectedModelElems2(modelElemSrc)->includes(modelElemTgt)
34
35<sup>©</sup>def: allConnectedModelElems1 : Set(Tuple(src : ModelElement,
                                           tgt: ModelElement) =
36
                                                                                          OCL requires multiple queries
37<sup>°</sup>let modelElems = ModelElement.allInstances() in
38
    modelElements \rightarrow collect(e | Set\{e\} \rightarrow product(alComected ModelElements2(e)) \rightarrow asset()39
40<sup>e</sup> def: allConnectedModelElems2(modelElemSrc : ModelElement) : Set(ModelElement) =
                                                                                          to achieve the same flexibility 
41
    modelElemSrc->closure(connectedModelElems)->excluding(modelElemSrc)
42
43<sup>e</sup> def: allConnectedModelElems3(modelElemSrc : ModelElement,
                                                                                          of a single VQL query
44
                               modelElement: ModelElement): Boolean =45
    allConnectedModelElems2(modelElemSrc)->includes(modelElemTgt)
```
### **OCL VQL Generic**

✔ ✔

✔ ✔

 $\bigvee$  (sep)  $\bigvee$ 

✔ ✔

- 1. Navigation inter-model and intra-model
- 2. Handle heterogeneous models in the same query
- 3. Get a particular result or all results from a query
- 4. Select query inputs and display results in a megamodel

### **OCL VQL Generic**

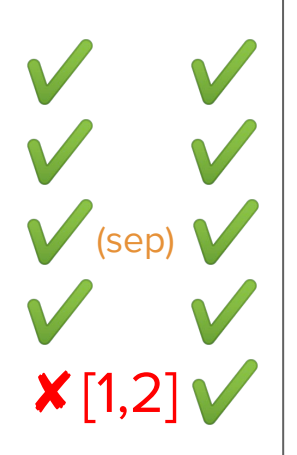

#### 1. Navigation inter-model and intra-model

- 2. Handle heterogeneous models in the same query
- 3. Get a particular result or all results from a query
- 4. Select query inputs and display results in a megamodel

14

5. Scale with big models

[1] G. Bergmann, Á. Horváth, I. Ráth, D. Varró, A. Balogh, Z. Balogh, and A. Ökrös, "Incremental evaluation of model queries over EMF models", MODELS 2010, Oslo, Norway, October 3-8, 2010 [2] Z. Ujhelyi, G. Szoke, Á. Horváth, N. I. Csiszár, L. Vidács, D. Varró, and R. Ferenc, "Performance comparison of query-based techniques for anti-pattern detection", Information & Software Technology, vol. 65, pp. 147–165, 2015

### **OCL VQL Generic**

✔ ✔

 $X[1,2]$ 

✔ ✔

- 1. Navigation inter-model and intra-model
- $\bigvee$   $\bigvee$  2. Handle heterogeneous models in the same query
- $\bigvee$  (sep)  $\bigvee$  3. Get a particular result or all results from a query
- $\bigvee$  | 4. Select query inputs and display results in a megamodel

14

5. Scale with big models

#### **Implementation-specific**

- $\bigvee$   $\bigvee$  1. Integration with Eclipse EMF
	- 2. APIs to programmatically load and invoke queries

[1] G. Bergmann, Á. Horváth, I. Ráth, D. Varró, A. Balogh, Z. Balogh, and A. Ökrös, "Incremental evaluation of model queries over EMF models", MODELS 2010, Oslo, Norway, October 3-8, 2010 [2] Z. Ujhelyi, G. Szoke, Á. Horváth, N. I. Csiszár, L. Vidács, D. Varró, and R. Ferenc, "Performance comparison of query-based techniques for anti-pattern detection", Information & Software Technology, vol. 65, pp. 147–165, 2015

## Viatra integration in MMINT

- **Query Abstraction** Layer (QAL) programming interface
	- a. select query inputs graphically
	- b. select query
	- c. dispatch query+inputs to specific engine
	- d. return query results as EMF objects

```
1*** Evaluates a query to find elements within a megamodel.
  @param queryFilePath
            The path to the query file.
  @param queryName
            The name of the query to be evaluated
            (a query file can contain multiple queries).
  @param context
            The context where the query is executed,
            i.e. a megamodel, or one of its contained elements.
  @param queryArgs
            The actual arguments to the query.
 * @return A list of megamodel elements that match the query.
public default List<Object> evaluateQuery(String queryFilePath,
                                          String queryName,
                                          EObject context,
                                          List<? extends EObject> queryArgs) {
```

```
return List.of();
```
 $\mathcal{V}$ 

- **Viatra QAL implementation**
- **VQL library** 
	- extract megamodel navigation
	- users can focus on the automotive questions

The safety engineers are evaluating a change in the safety case

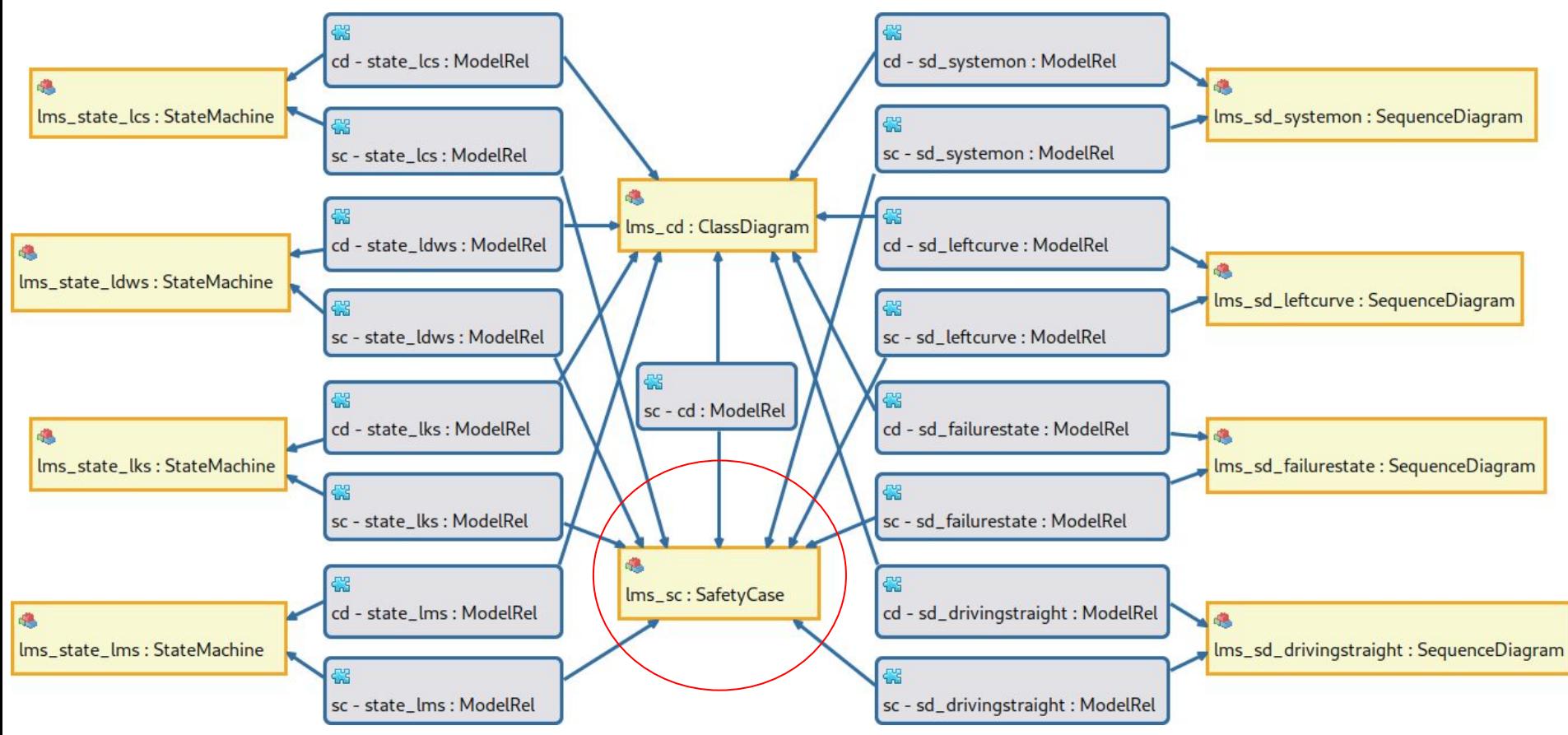

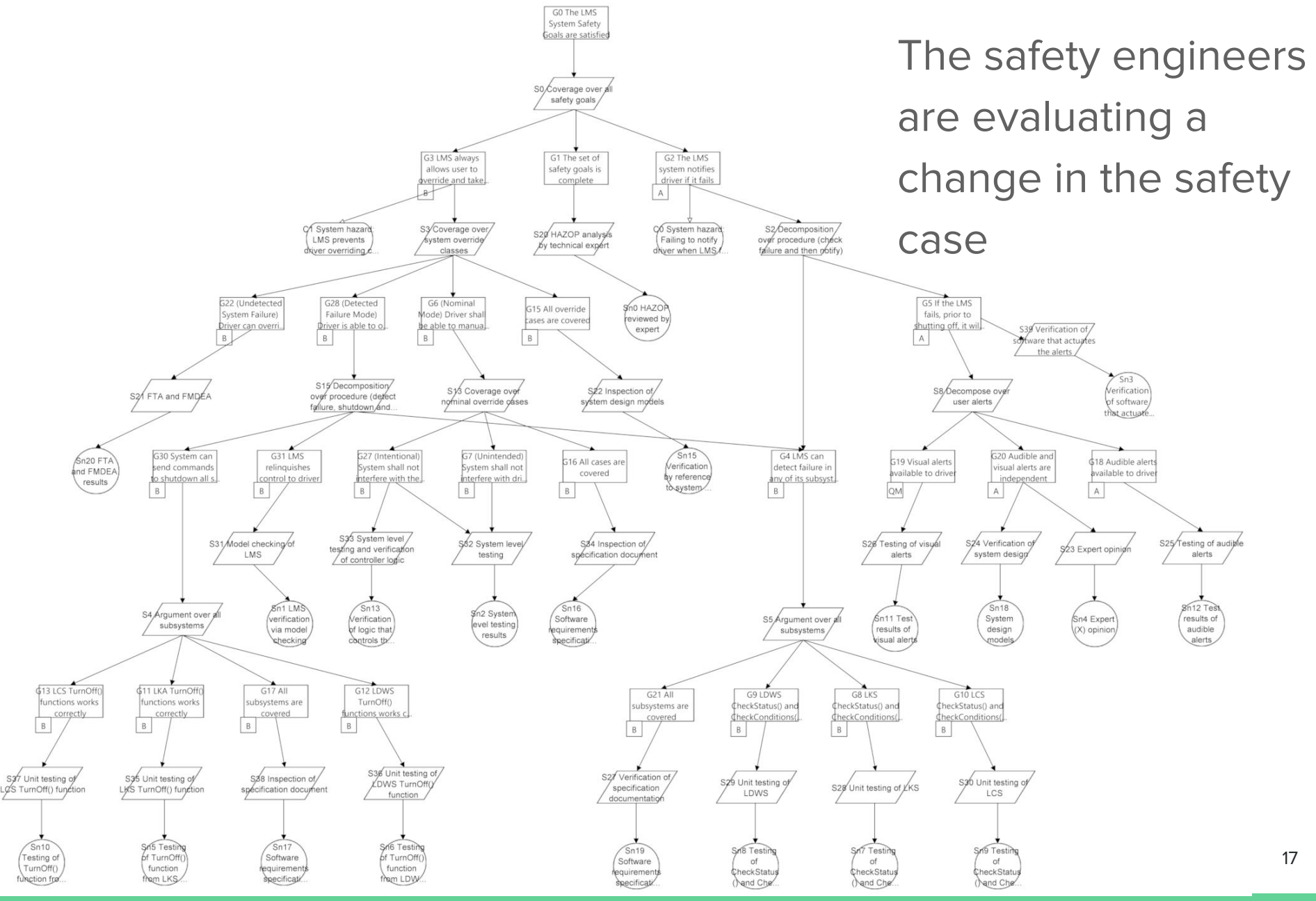

Safety case for LMS:

- Uses Goal Structured Notation (GSN)
- Structured argument that the LMS is safe to operate, supported by evidence
- Top level goal gets decomposed into solution leaves

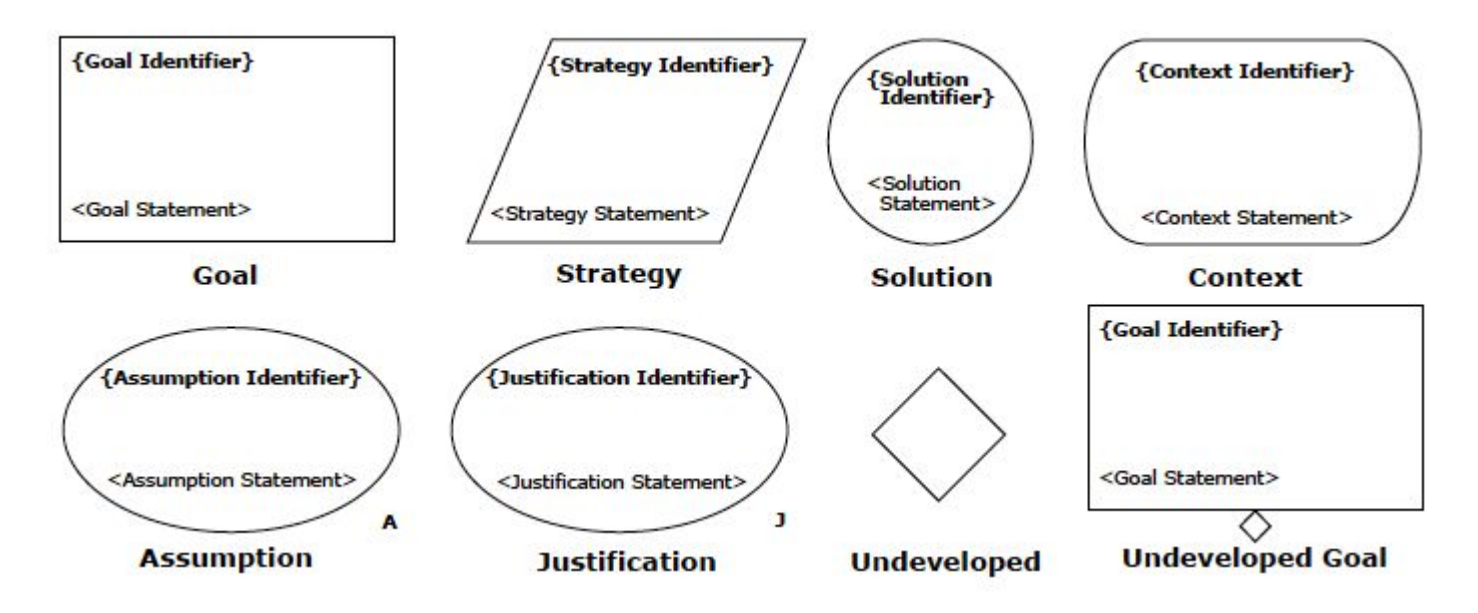

The safety engineers are evaluating a change to the Goal G6 in the safety case

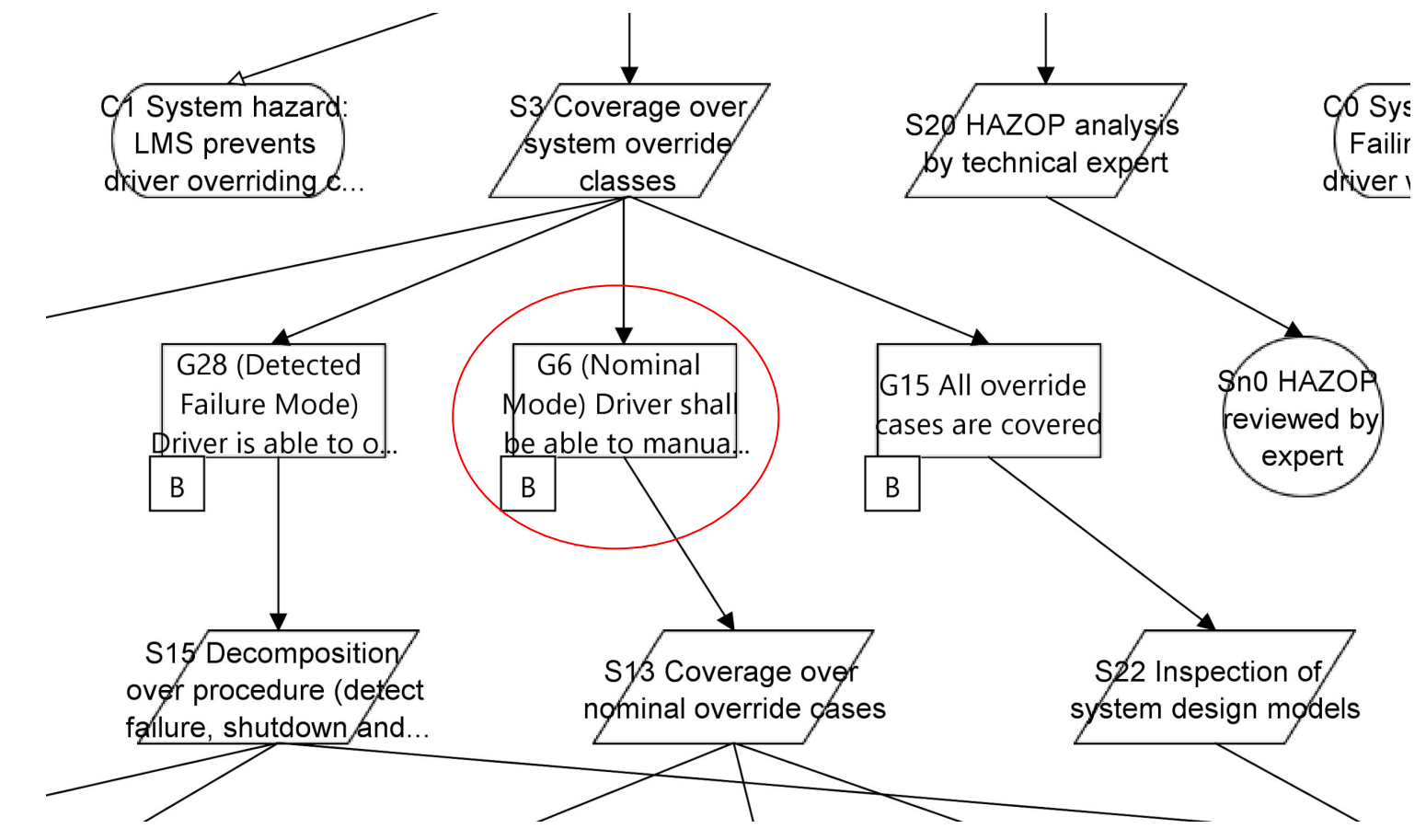

## Querying the LMS megamodel

#### **connectedModelElems**

Which system elements are directly connected to G6?

```
Clysvstem hazard: LM
                                                                               CU System hazard?
                                                                              ailing to notify driver
    prevents driver
                                                    S20 HAZOP analysis by
                         53 Coverage over syster
  overriding control of
                                                                              hen LMS fails. Vehicle
                            override classes
                                                      technical expert
 steering. Vehicle hazard
                                                                              hazard: Unintended
 Vehicle feature prevent
                                                                            operation of vehicle for
     G28 (Detected Failure
                           G6 (Nominal
                                       Navigate
                                                                   ×
     Mode) Driver is able to
                          Driver shall be
                                                                       Sn0 HAZOP
      override the system
                           nanually over
                                                                       reviewed by
                                       Fdit
     Joon detecting failure
                           system at ar
                                                                         expert
                                       Show/Hide
                                       <sup>o</sup> Layout
                                       Format
    S15 Decomposition over
                               513<sub>6</sub>Profiles
    procedure (detect failure
                                                                   ion of syster
      utdown and relinguish
                                                                     i models
         control)
                                       <sup>8</sup> Show EClass information
                                       Show References
                                       OCL
              G27 (Intentional
              System shall not
                                       MMINT
                                                                        Evaluate Query
 uishes
              interfere with the
    package library
 1
 \overline{2}3<sup>e</sup> import "http://se.cs.toronto.edu/mmint/MID"
    import "http://se.cs.toronto.edu/mmint/MID/Relationship"
 \overline{4}5
 60 pattern connectedModelElems (modelElemSrc: ModelElement,
 7emodelElemTat: ModelElement) {
       modelElemSrc != modelElemTgt;
 8
 \overline{9}Model.modelElems(modelSrc, modelElemSrc);
       Model.modelElems(modelTgt, modelElemTgt);
10
11
       modelSrc != modelTot;Mapping.modelElemEndpoints.target(mapping, modelElemSrc);
12
       Mapping.modelElemEndpoints.target(mapping, modelElemTgt);
13
14 }
15
16© pattern allConnectedModelElems (modelElemSrc: ModelElement,
                                                 modelElemTgt: ModelElement) {
17<sup>°</sup>18
       modelElements := modelElemTqt;
       Model.modelElems(modelSrc, modelElemSrc);
19
20
       Model.modelElems(modelTgt, modelElemTgt);
21
       modelSrc != modelTgt;find connectedModelElems+(modelElemSrc, modelElemTgt);
22
23<sup>1</sup>
```
## Querying the LMS megamodel

#### **connectedModelElems**

Which system elements are directly connected to G6?

#### **allConnectedModelElems**

Which system elements are directly and indirectly connected to G6?

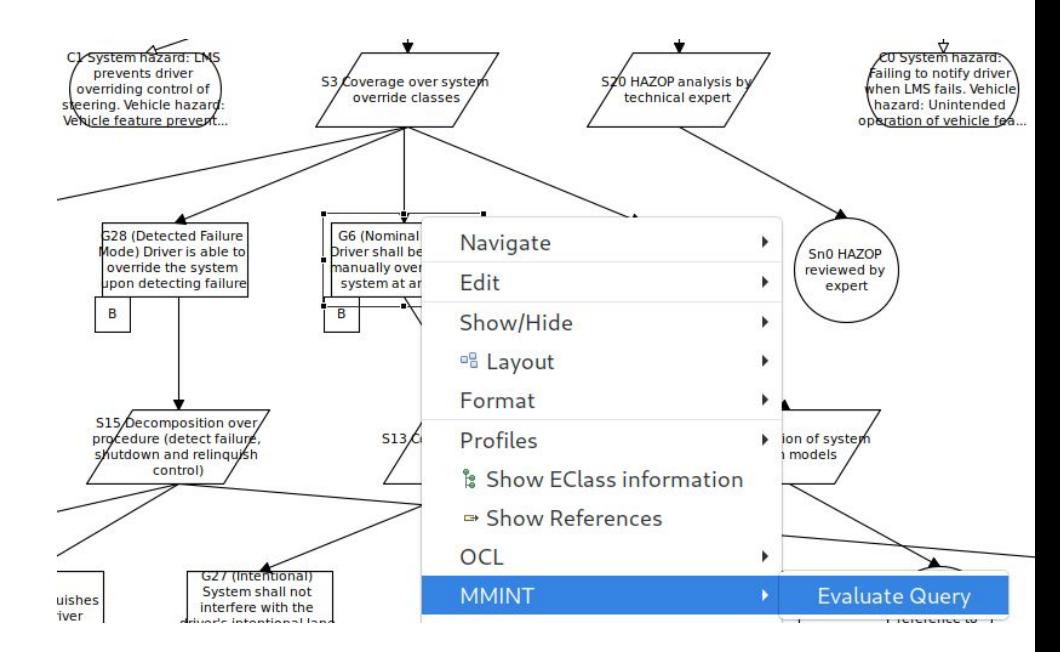

#### package library

```
\overline{2}3<sup>e</sup> import "http://se.cs.toronto.edu/mmint/MID"
   import "http://se.cs.toronto.edu/mmint/MID/Relationship"
 6@pattern connectedModelElems(modelElemSrc: ModelElement,
 7emodelElemTgt: ModelElement) {
     modelElemSrc != modelElemTgt;
 8
 \overline{9}Model.modelElems(modelSrc, modelElemSrc);
     Model.modelElems(modelTgt, modelElemTgt);
10
11
     modelSrc != modelTot;Mapping.modelElemEndpoints.target(mapping, modelElemSrc);
12
     Mapping.modelElemEndpoints.target(mapping, modelElemTgt);
13
14 }
15
16<sup>◎</sup>pattern allConnectedModelElems(modelElemSrc: ModelElement,
                                     modelElemTgt: ModelElement) {
17<sup>°</sup>18
     modelElements := modelElemTqt;
     Model.modelElems(modelSrc, modelElemSrc);
19
20
     Model.modelElems(modelTgt, modelElemTgt);
21
     modelSrc := modelTgt;find connectedModelElems+(modelElemSrc, modelElemTgt);
22
23<sup>1</sup>
```
## Querying the LMS megamodel

#### **connectedModelElems**

Which system elements are directly connected to G6?

#### **allConnectedModelElems**

Which system elements are directly and indirectly connected to G6?

(Opposite direction works too: change in a system model, which goals are affected?)

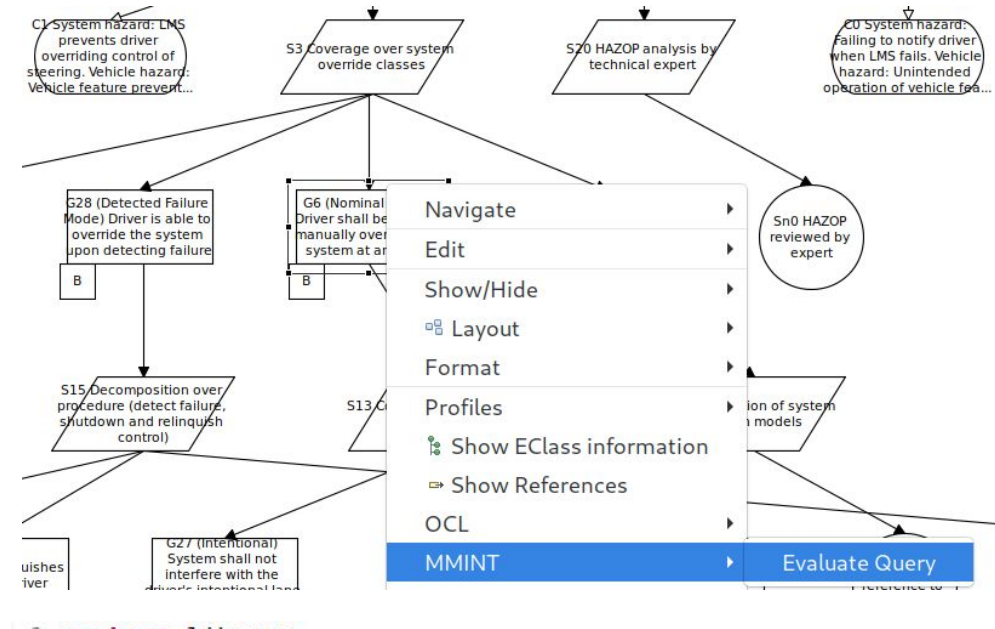

#### package library

```
\overline{2}3<sup>e</sup> import "http://se.cs.toronto.edu/mmint/MID"
   import "http://se.cs.toronto.edu/mmint/MID/Relationship"
 6@pattern connectedModelElems(modelElemSrc: ModelElement,
 7emodelElemTgt: ModelElement) {
     modelElemSrc != modelElemTat;
 8
 \overline{9}Model.modelElems(modelSrc, modelElemSrc);
10
     Model.modelElems(modelTgt, modelElemTgt);
     modelSrc := modelTot;11
     Mapping.modelElemEndpoints.target(mapping, modelElemSrc);
12
     Mapping.modelElemEndpoints.target(mapping, modelElemTgt);
13
14 }
15
16© pattern allConnectedModelElems (modelElemSrc: ModelElement,
                                     modelElemTgt: ModelElement) {
17<sup>°</sup>18
     modelElements := modelElemTqt;
19
     Model.modelElems(modelSrc, modelElemSrc);
20
     Model.modelElems(modelTgt, modelElemTgt);
21
     modelSrc != modelTgt;find connectedModelElems+(modelElemSrc, modelElemTgt);
22
23 }
```
### MMINT demo

### Conclusion

- Developed tool support for automotive model management with integrated querying
- Identified query engine requirements and compared between OCL and VQL
	- VQL is easier to use and faster
- Showcased three scenarios using the LMS example from industry
- Challenges:
	- creating a Query Abstraction Layer to plug in arbitrary languages
	- creating a query library for common tasks

### Future work

- Expand the LMS megamodel with more safety-related artifacts (e.g., hazard analysis, FTA, test results, etc.) and write queries on top of them
- Evaluation of effectiveness and usability
- Expand library of megamodel queries
- Display results graphically
- Experiment with live queries

# Thank you!

#### MMINT: https://github.com/adisandro/MMINT

Alessio Di Sandro, Sahar Kokaly, Rick Salay, Marsha Chechik {adisandro, skokaly, rsalay, chechik}@cs.toronto.edu

University of Toronto

MASE, Sep 15 2019, Munich, Germany 24 and 24 and 24 and 24 and 24 and 24 and 24 and 24 and 24 and 24 and 24 and 24 and 24 and 24 and 24 and 24 and 24 and 24 and 24 and 24 and 24 and 24 and 25 and 26 and 26 and 26 and 26 a

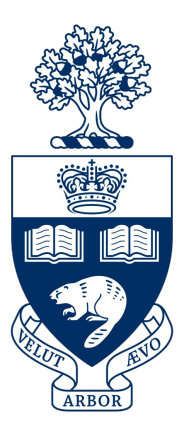

- Test the scalability requirement  $#4$
- **OCL QAL implementation**
- 3 example scenarios
	- a. safety case change
	- b. identify medium risk elements:

(hazards with Automotive Safety Integrity Level == B)

c. identify highly interconnected elements:

(elements with  $#connections > 5$ )

Execution times for 3 example scenarios:

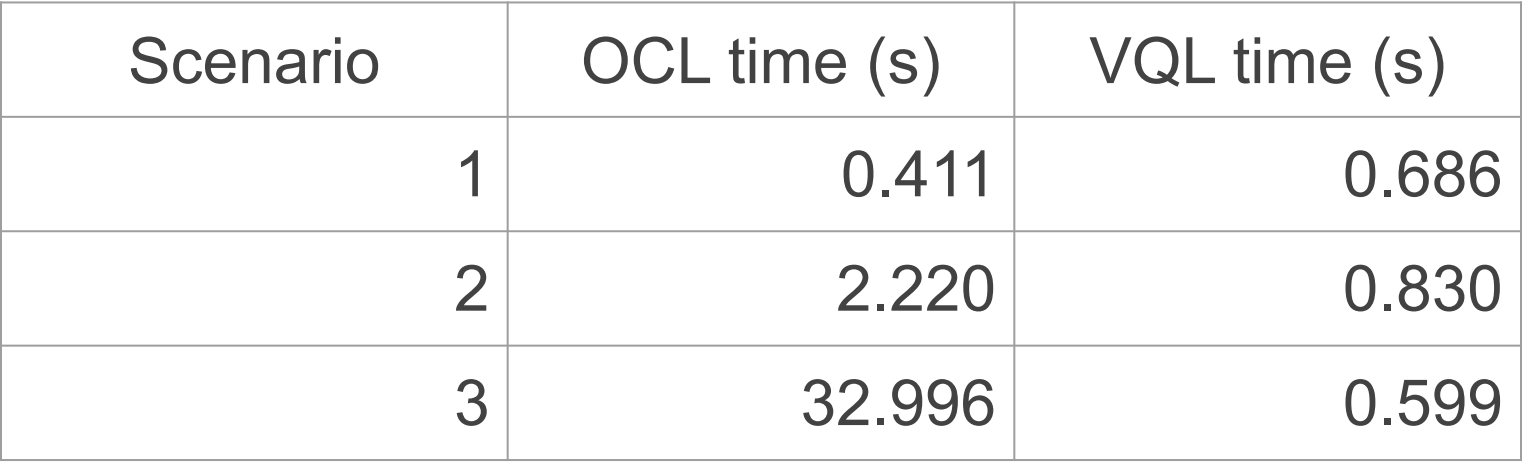

- Threats to validity:
	- limited expertise with OCL and VQL queries
	- only 3 scenarios